## PËRMBAJTJA

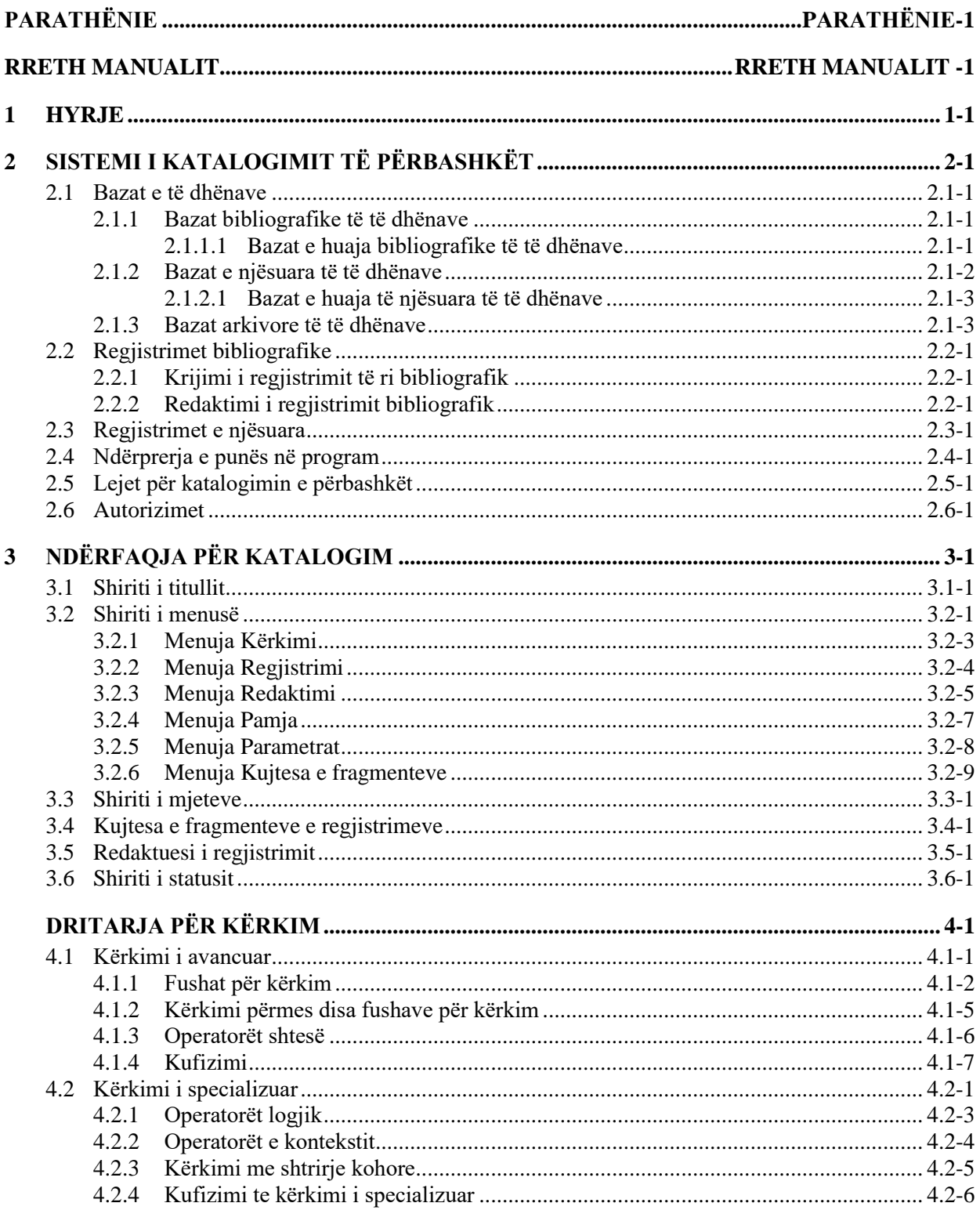

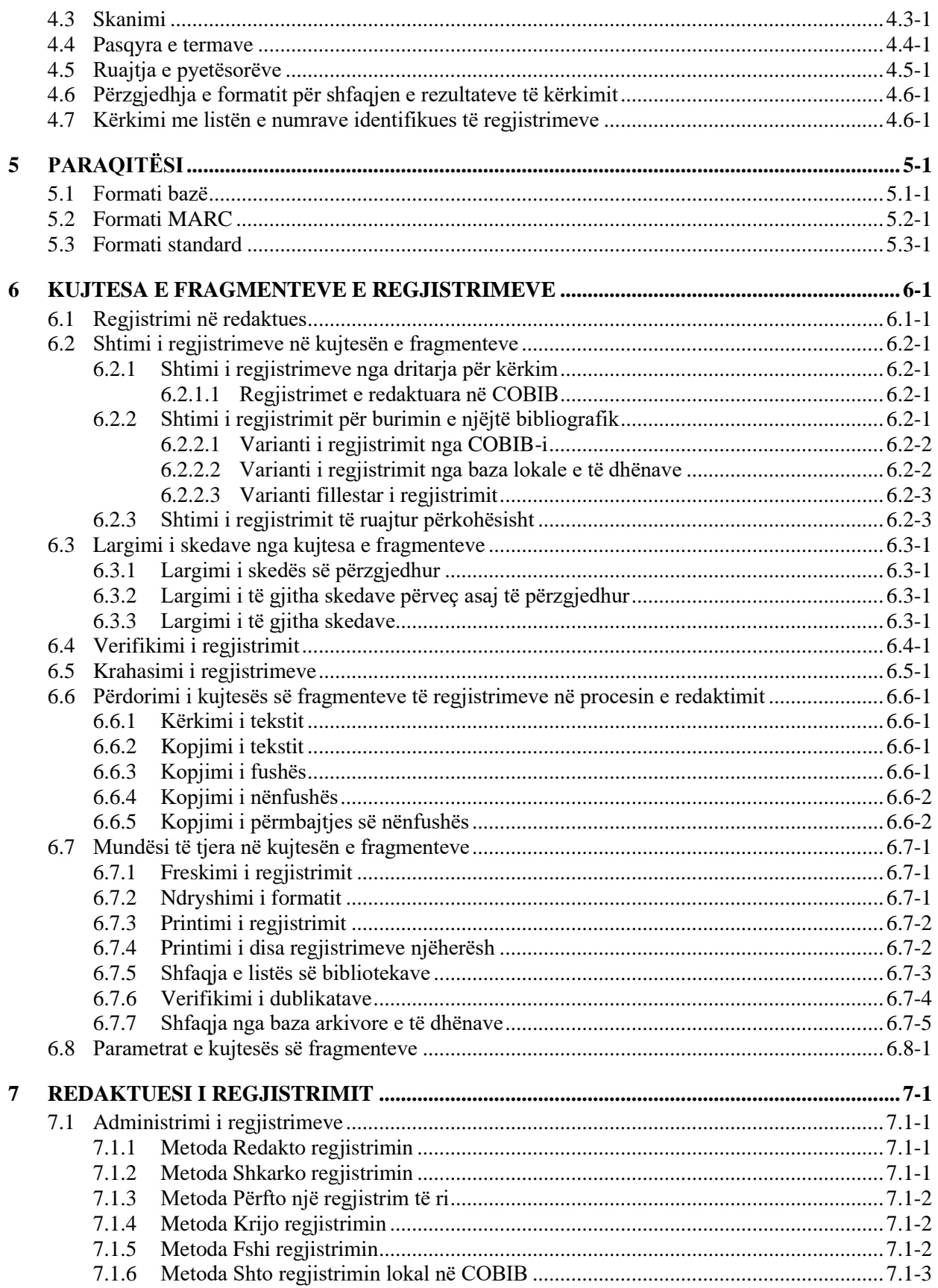

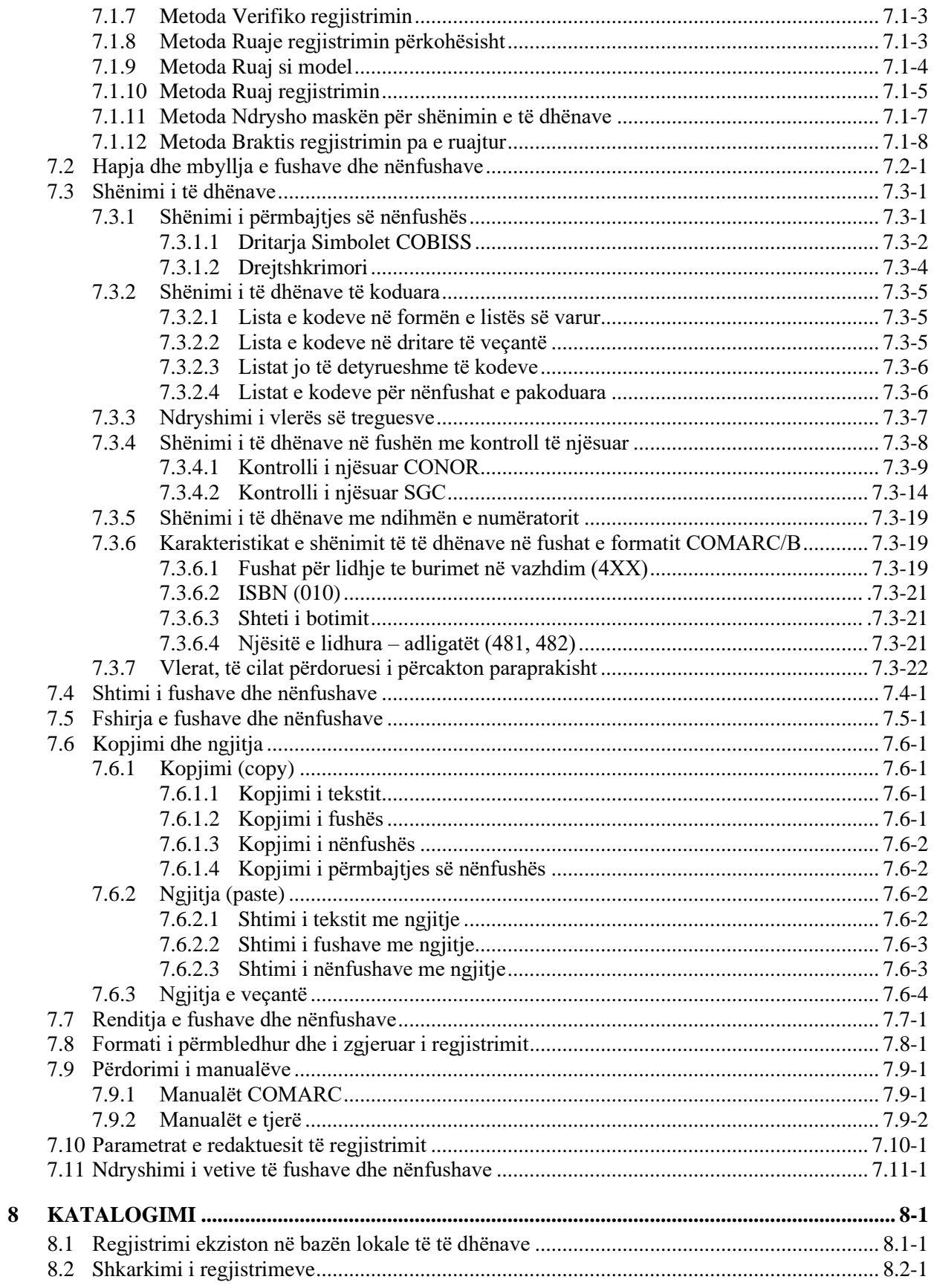

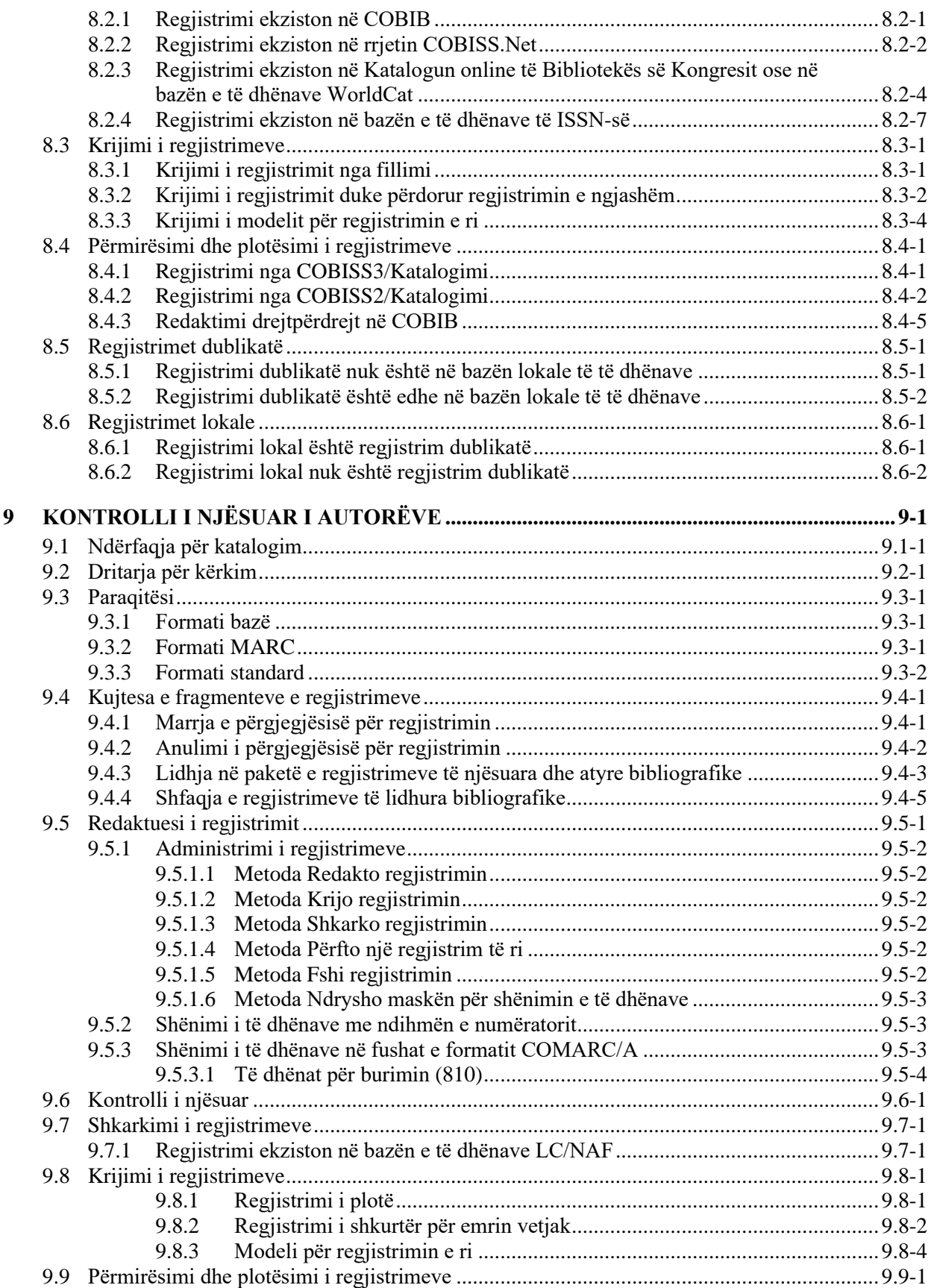

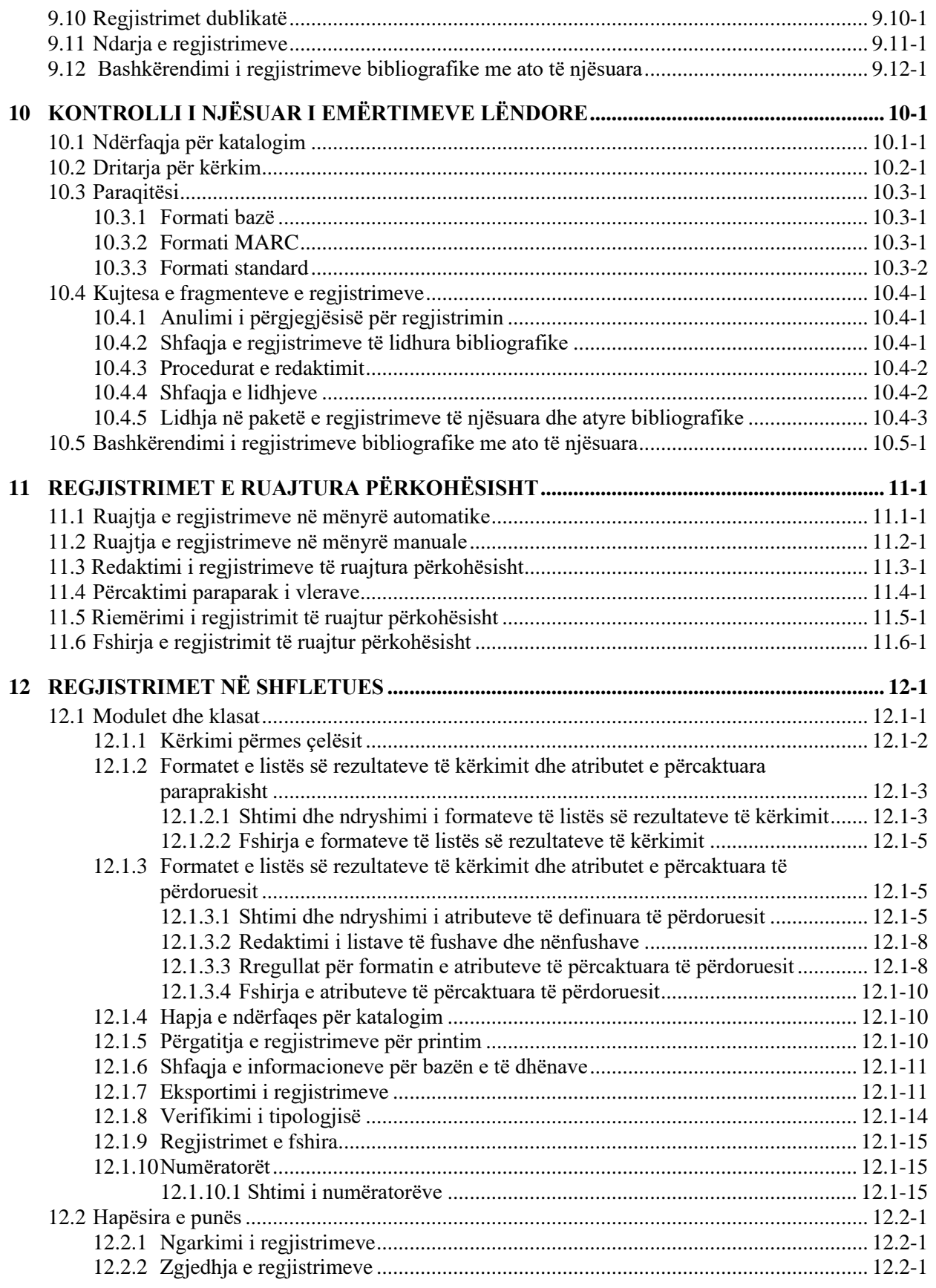

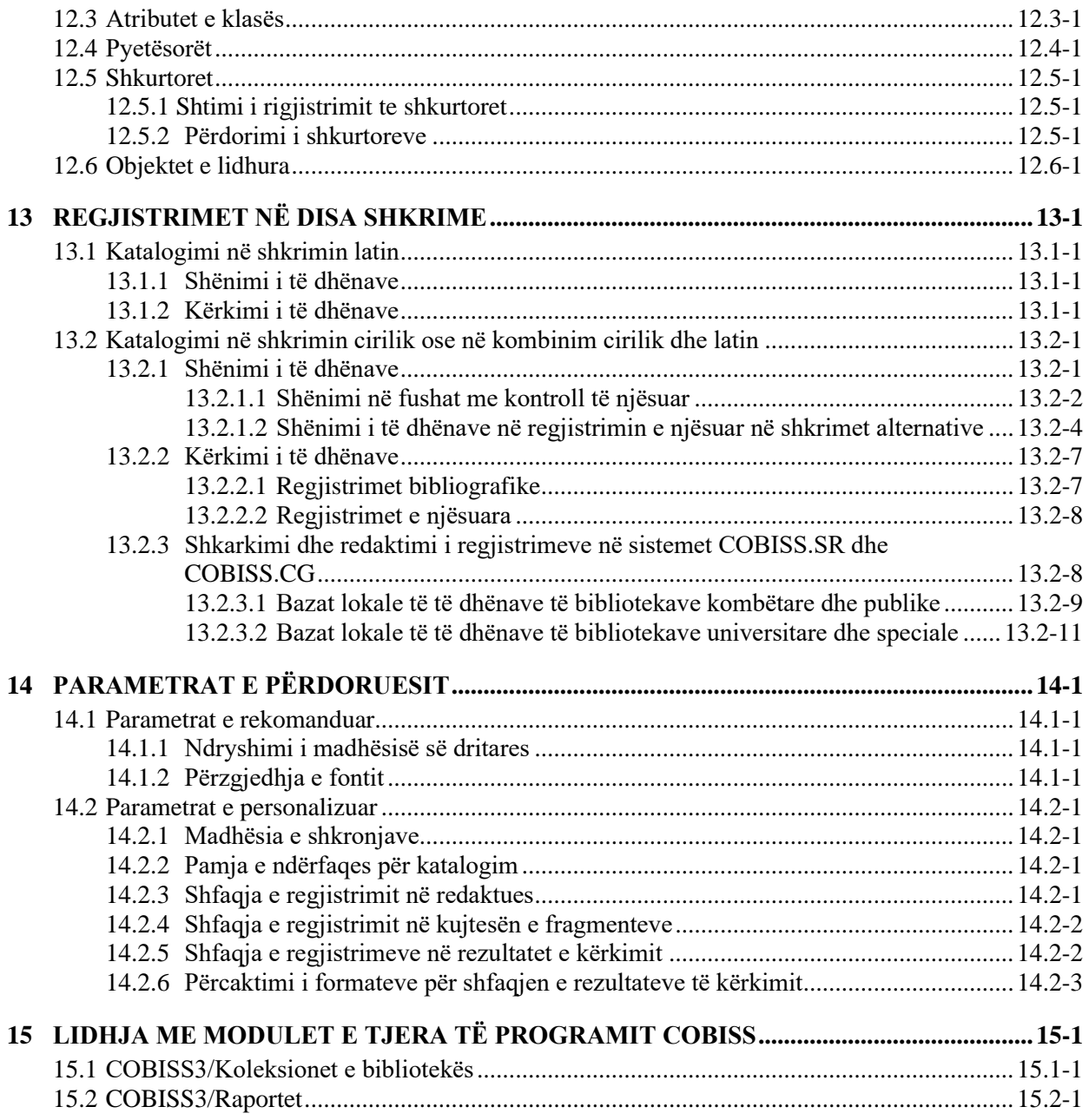

## **Shtojcat**

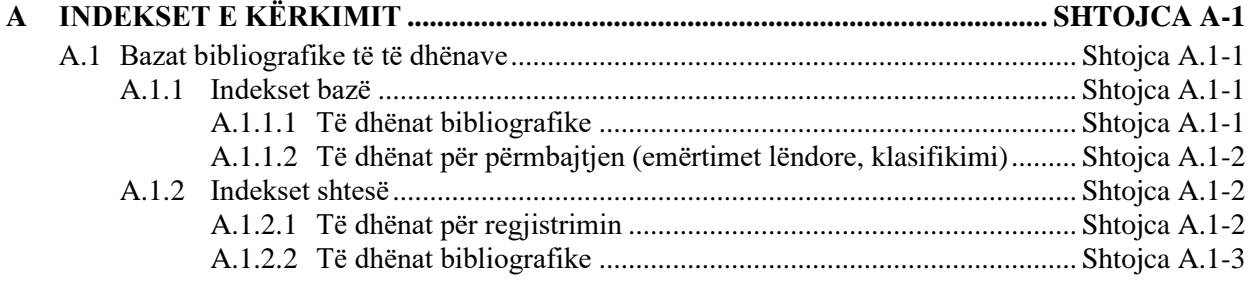

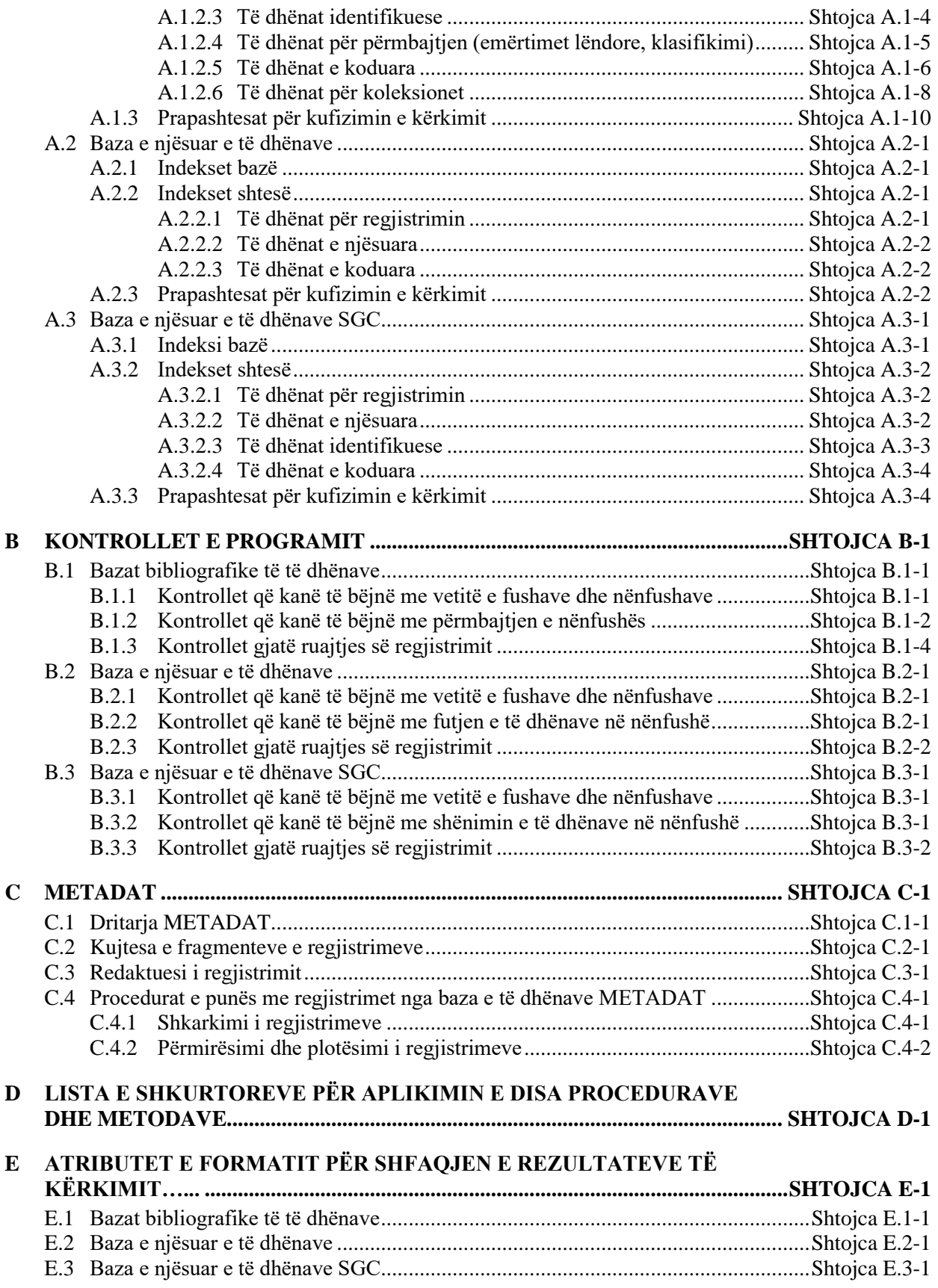

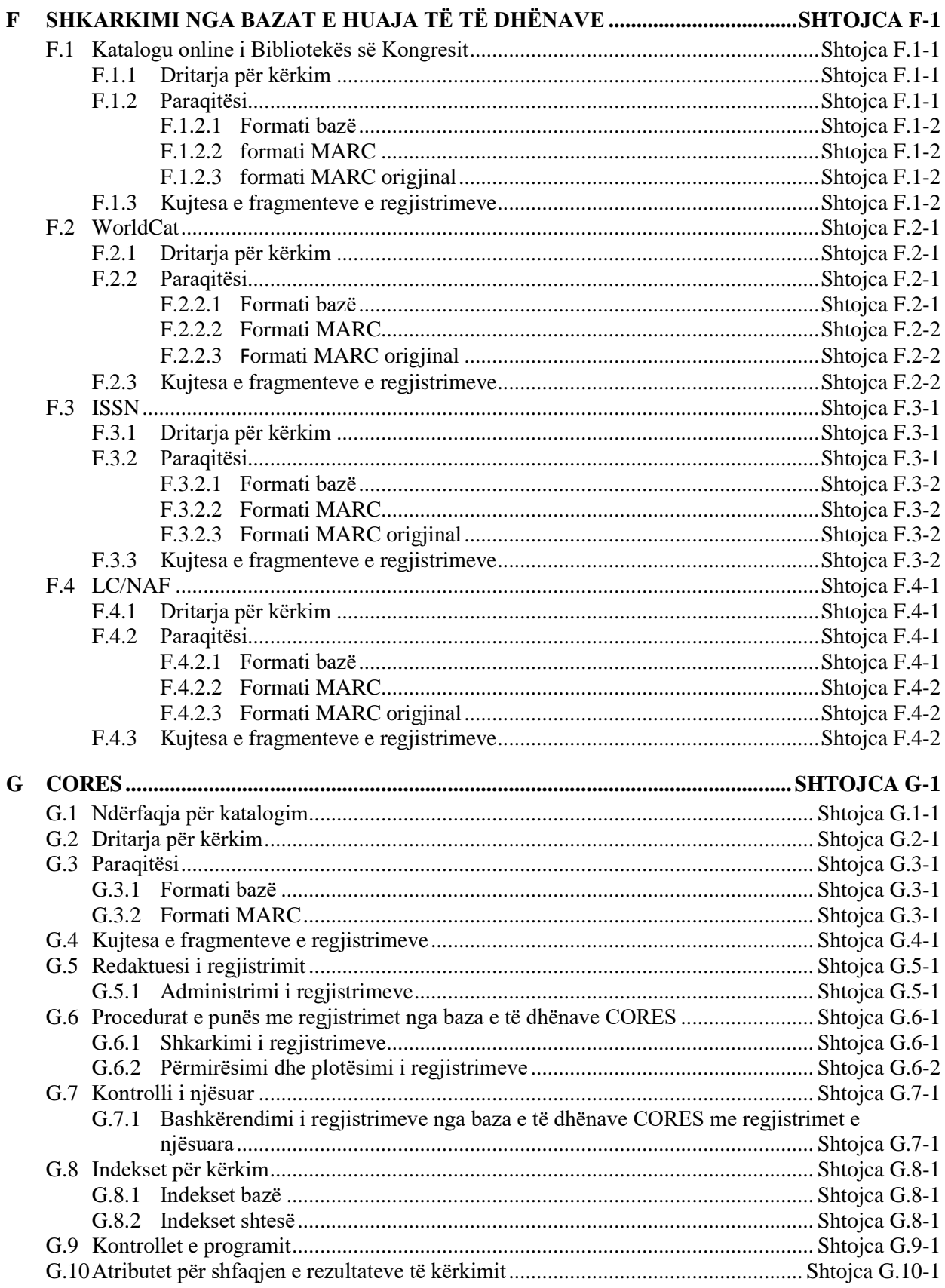

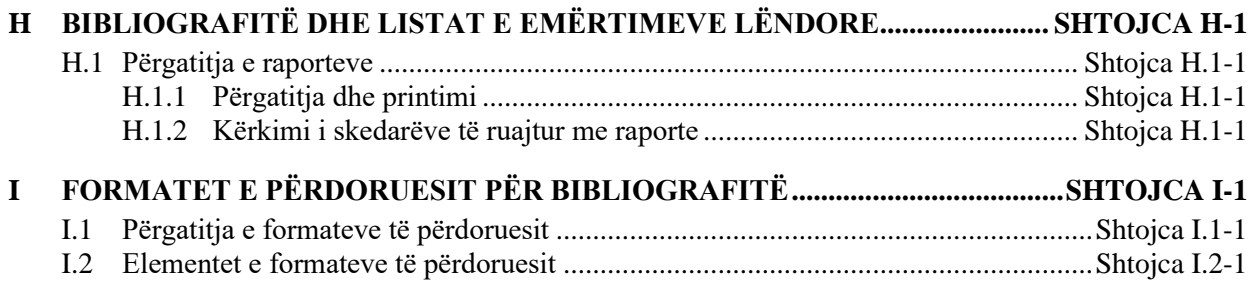

## **FIGURAT**

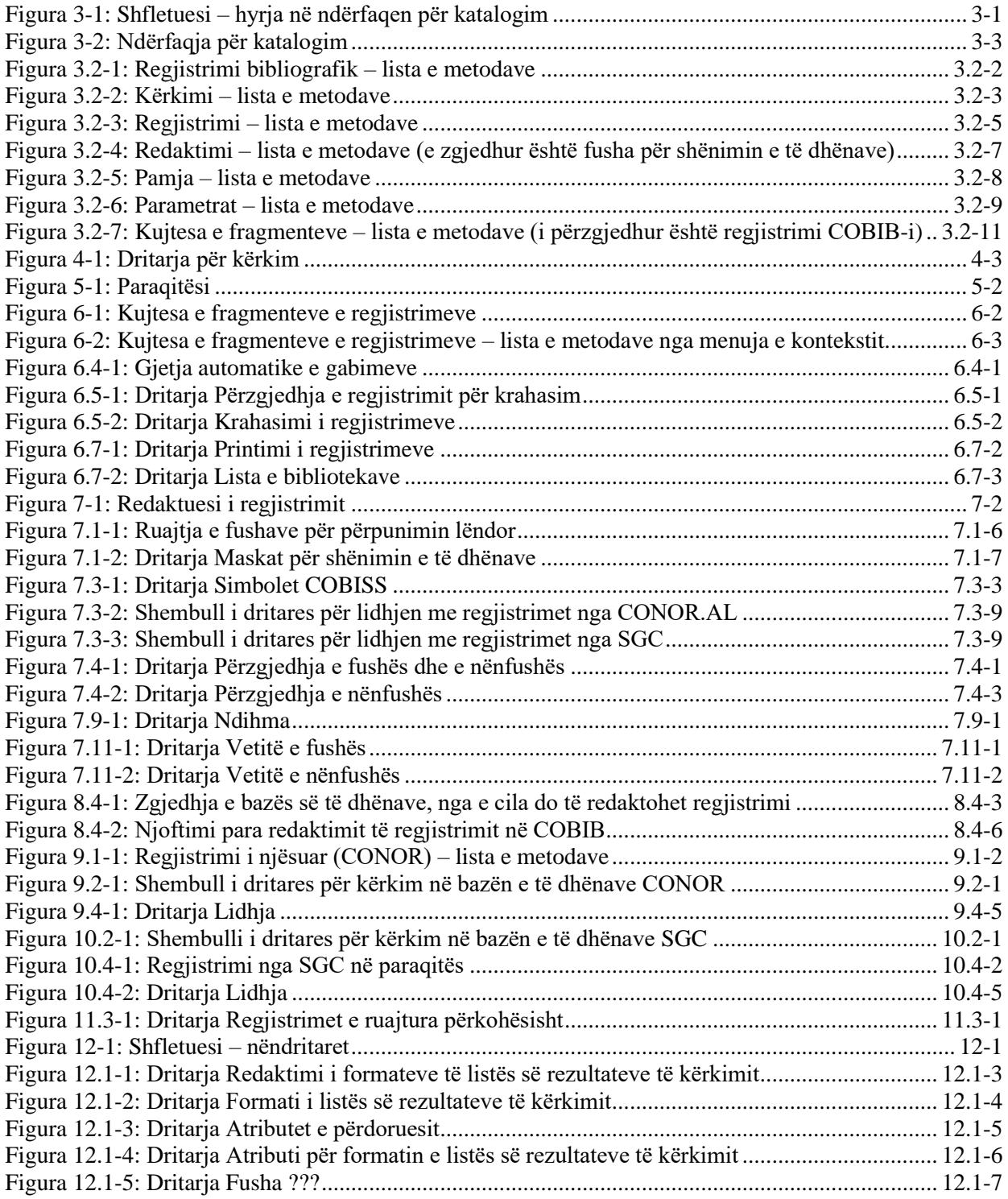

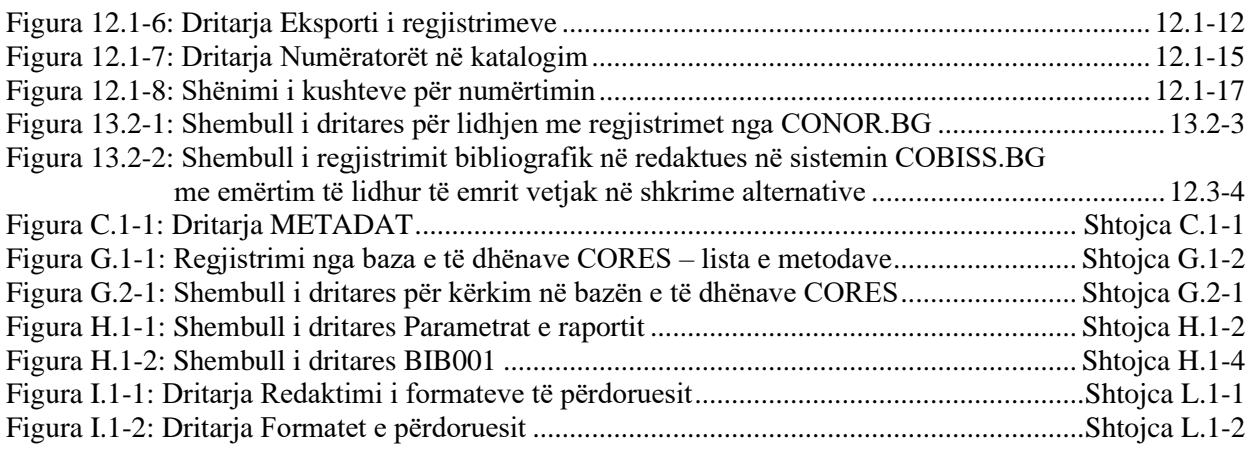

## **TABELAT**

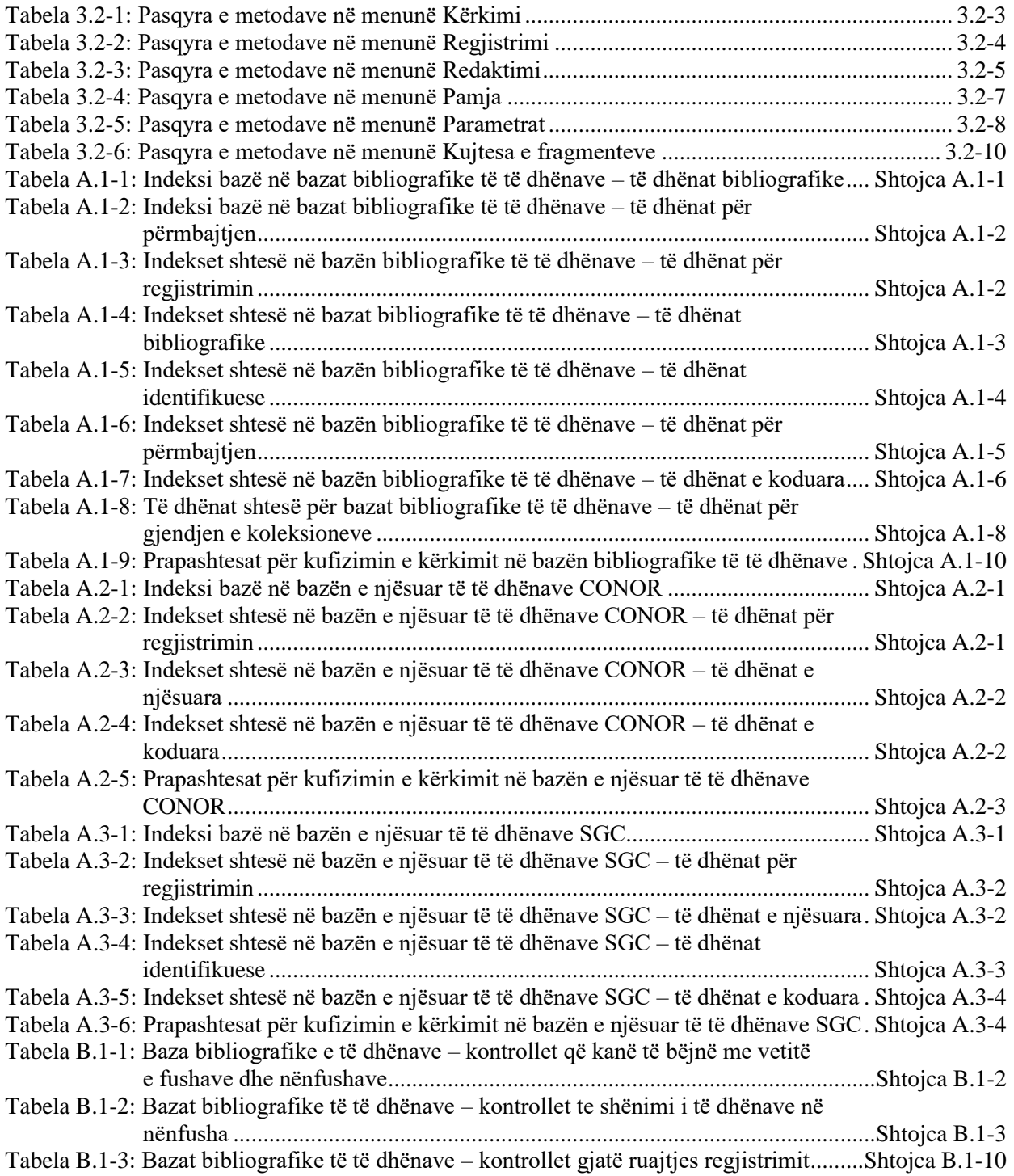

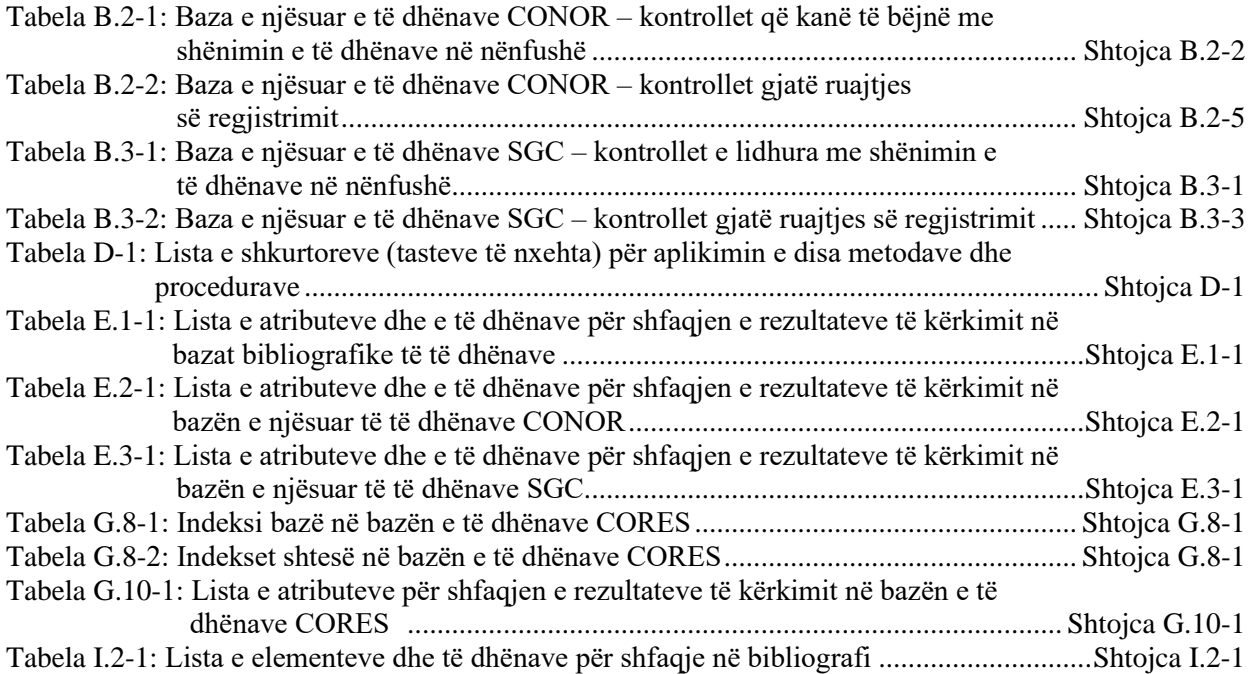